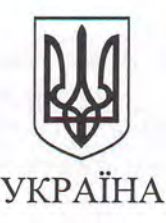

## СЛОВ'ЯНСЬКА МІСЬКА РАДА

Відділ освіти Слов'янської міської ради

Фінансове управління Слов'янської міської ради

HAKA3

20.10. 2017

No 538 /102 olgn

м. Слов'янськ

Про затвердження паспортів бюджетних програм на 2017 рік у нової редакції

Відповідно до Бюджетного кодексу України, наказу Міністерства фінансів України від 26.08.2014 №836 «Про деякі питання запровадження програмно-цільового методу складання та виконання місцевих бюджетів», згідно рішень Слов'янської міської ради від 24.12.2016 №25-XIX-7 «Про застосування програмно-цільового методу складання міського бюджету» та від 24.12.2016 №26-XIX-7 «Про міський бюджет на 2017 рік» (зі змінами та доповненнями)

HAKA3YEMO:

Затвердити у нової редакції паспорти наступних бюджетних програм місцевого бюджету на 2017 рік, затверджених спільним наказом відділу освіти Слов'янської міської ради і фінансовим управлінням Слов'янської міської ради від 10.02.2017 року № 42 / 90/дп головного розпорядника бюджетних коштів місцевого бюджету-відділу освіти Слов'янської міської ради, що додаються:

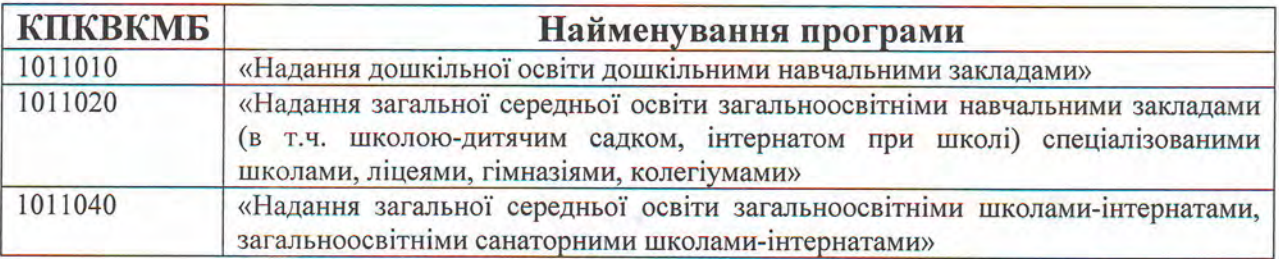

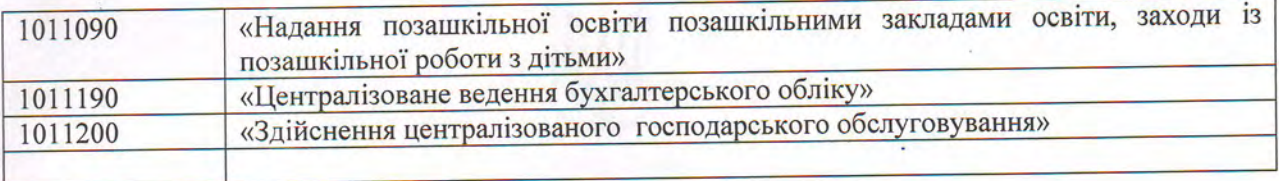

Начальник відділу освіти<br>Слов'янської міської ради

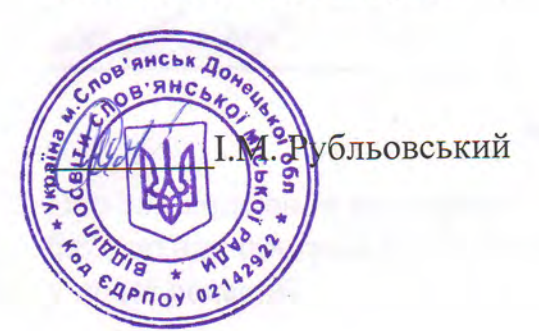

Hayanbuk dihahcosoro Нин Г.Г. Ковальов  $W$  $02$ 

 $\begin{array}{c} \text{3ATBEPIXEH1O}\\ \text{Haas Minicropcraa}\\ \text{quinacia } \text{y rapainu}\\ \text{26.08.2014 }\text{Ne } 836 \end{array}$ 

Відділу освіти Слов'янської міської ради Наказ / розпорядчий документ ЗАТВЕРДЖЕНО

(найменування головного розпорядника коштів місцевого бюджету)

Фінансового управління Слов'янської міської ради

(найменувания місцевого фінансового органу)<br> $\partial\Omega$ ,  $\partial\Omega$ ,  $\partial\Omega$ ,  $\partial\Omega$ ,  $\partial\Omega$ ,  $\partial\Omega$ ,  $\partial\Omega$ ,  $\partial\Omega$ ,  $\partial\Omega$ ,  $\partial\Omega$ 

 $\overline{c}$  $10\lambda$ 

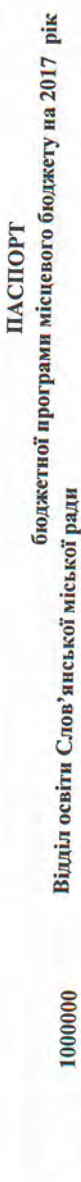

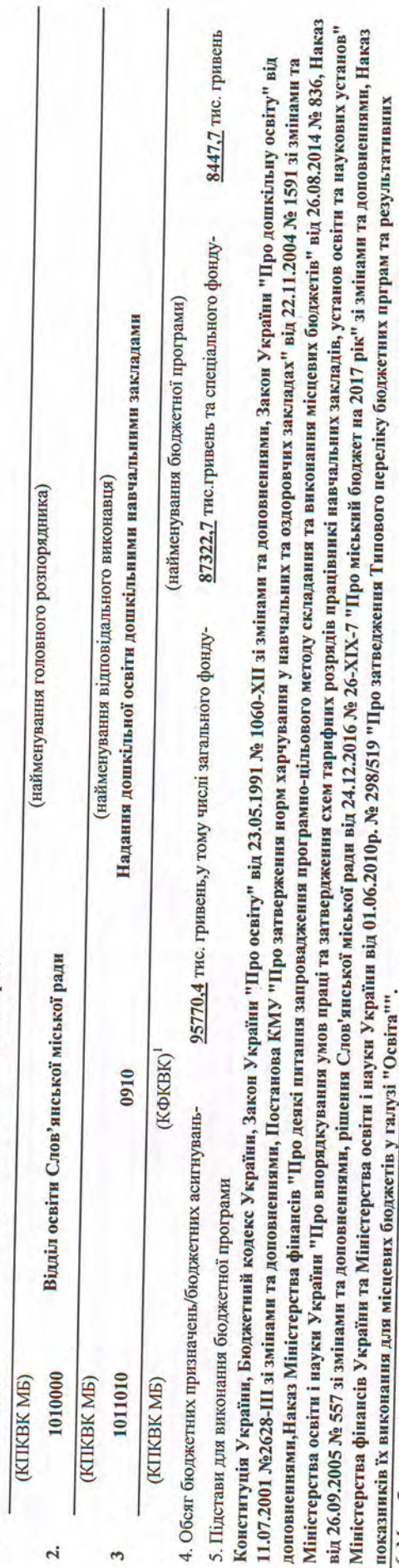

ï

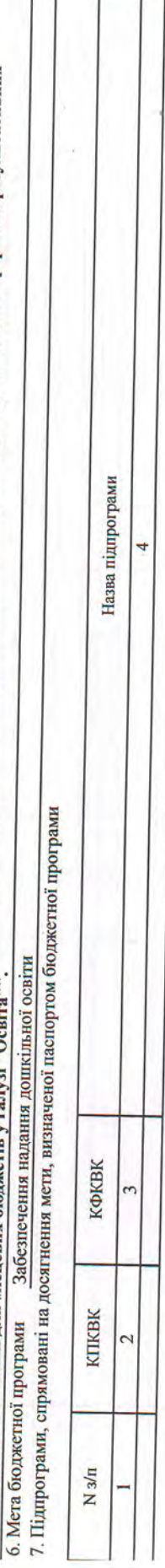

I

8. Обсяги фінансування бюджетної програми у розрізі підпрограм та завдань

(тис.грн)

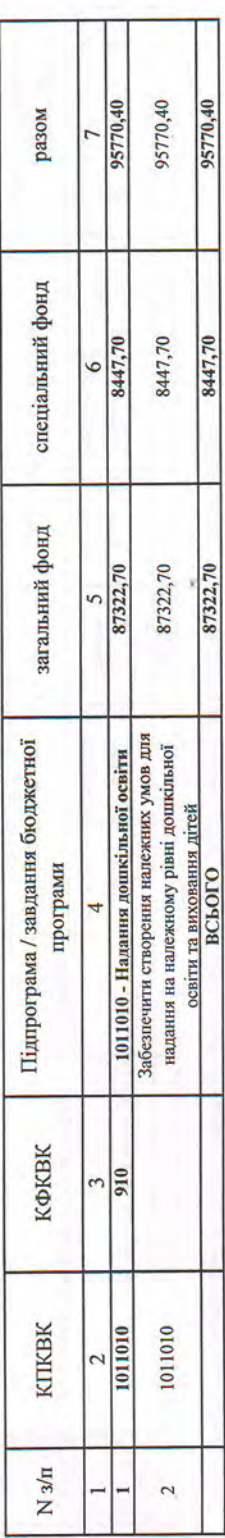

9. Перелік регіональних цільових програм, які виконуються у складі бюджетної програми

 $($ тис. грн $)$ 

**SANTA CONTROL** 

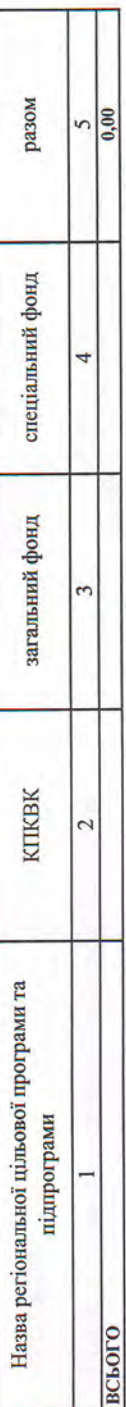

10. Результативні показники бюджетної програми у розрізі підпрограм і завдань

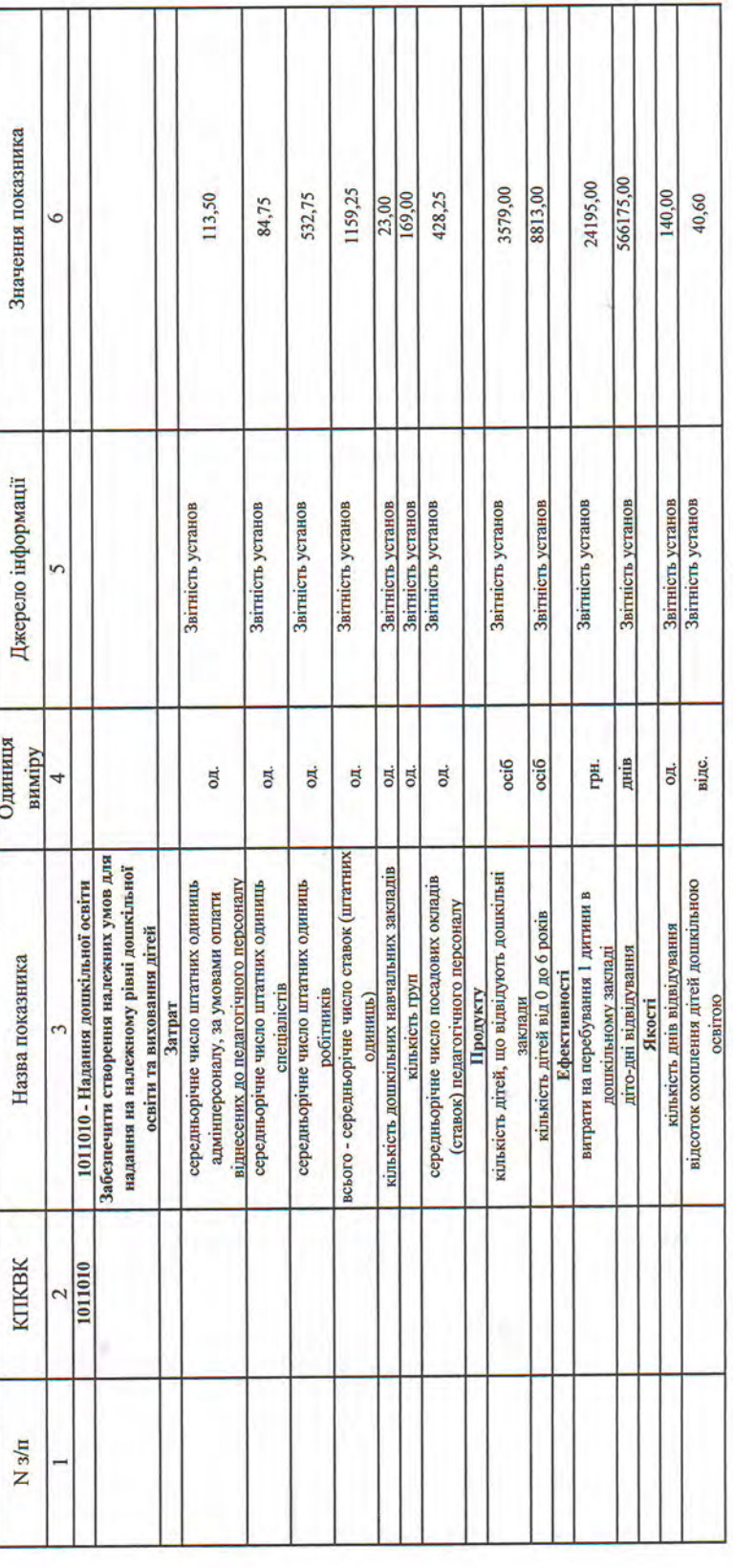

11. Джерела фінансування інвестиційних проектів у розрізі підпрограм<sup>2</sup>

характеризують джерела Пояснення, що фінансування  $\overline{13}$ Прогноз видатків до кінця реалізації разом  $\frac{12}{0,00}$ інвестиційного проекту<sup>3</sup> загальний спеціальний фонд фонд  $|\mathsf{e}|$ Moted План видатків звітного періоду  $0,00$  $\circ$ загальний спеціальний фонд  $\propto$ фонд **Moted**  $\frac{0.00}{\pi}$  $\circ$ Касові видатки станом на 1 січня звітного періоду загальний спеціальний фонд фонд 4 кпквк Найменування джерел надходжень 2 **BCLOTO** Код

Код функціональної класифікації видатків та кредитування бюджету вказується лише у випадку, коли бюджетна програма не подіяється на підпрограми.

1 Гункт 11 заповносться тільки для затверджених у місцевому бюджеті видатків/надання кредитів на реалізацію інвестиційних дроектів (програм).

Прогноз видатків до кінця реалізації інвестиційного проекту зазначається з розбивкою за роками.

Начальник відділу освіти Слов'янської міської ради

погоджено:

Начальник фінансового управління Слов'янської міської ради

**I.Г.Ковальов**  $\mathbb{Z}$ (підпис) (pianne)

(ініціали і прізвище)

**I.M.Рубльовський** 

Whe

**Company** 

(ініціали і прізвище)

Наказ Міністерства<br>фінансів України<br>26.08.2014 *№* 836 ЗАТВЕРДЖЕНО

> ЗАТВЕРДЖЕНО ЗАТВЕРДЖЕНО

Наказ / розпорядчий документ

Відділу освіти Слов'янської міської ради<br>Сваїмсячання головного розпорядних коштв місцевого бюджету)

Фінансового управління Слов'янської міської ради

olen 

T.

бюджетної програми місцевого бюджету на 2017 рік ПАСПОРТ

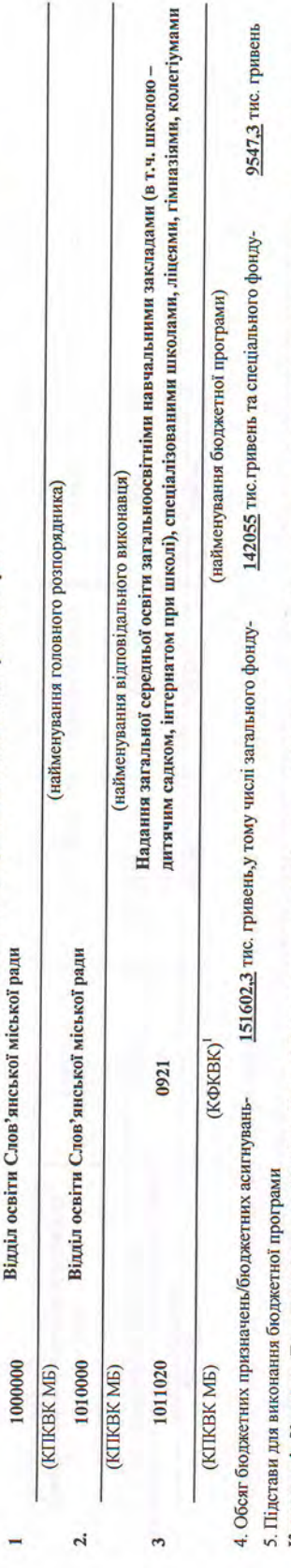

Конституція України, Бюджетний кодекс України, Наказ Міністерства фінансів України і науки України від 01.06.2010 № 298/519, Закон України "Про освіту" від 23.05.1991 № 1060-XII зі змінами та доповненнями, Постанова КМУ "Про затверження норм харчування у навчальних та оздоровчих закладах" від 22.11.2004 № 1591 зі змінами та доповнениями,Наказ Міністерства фінансів "Про деякі питания запровадження програмно-цільового методу складання та виконання місцевих бюджетів" від 26.08.2014 № 836, Наказ Міністерства освіти і науки України "Про впорядкування умов праці та затвердження схем тарифних працівникі навчальних закладів, установ освіти та наукових установ" від 26.09.2005 № 557 зі змінами та доповненнями, рішення Слов'янської міської ради від 24.12.2016 № 26-ХІХ-7 "Про міський бюджет на 2017 рік" зі змінами та доповненнями, Наказ Міністерства фінансів України та Міністерства освіти і науки України від 01.06.2010р. № 298/519 "Про затведження Типового персліку бюджетних прграм та результативних показників їх виконання для місцевих бюджетів у галузі "Освіта"".

Забезпечення надання послуг з загальної середньої освіти в денних загальноосвітніх закладах 7. Підпрограми, спрямовані на досягнення мети, визначеної паспортом бюджетної програми 6. Мета бюджетної програми

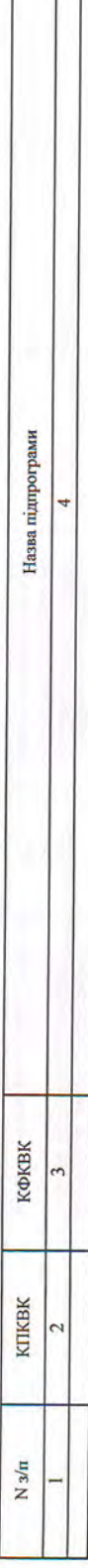

обсяги фінансування бюджетної програми у розрізі підпрограм та завдань

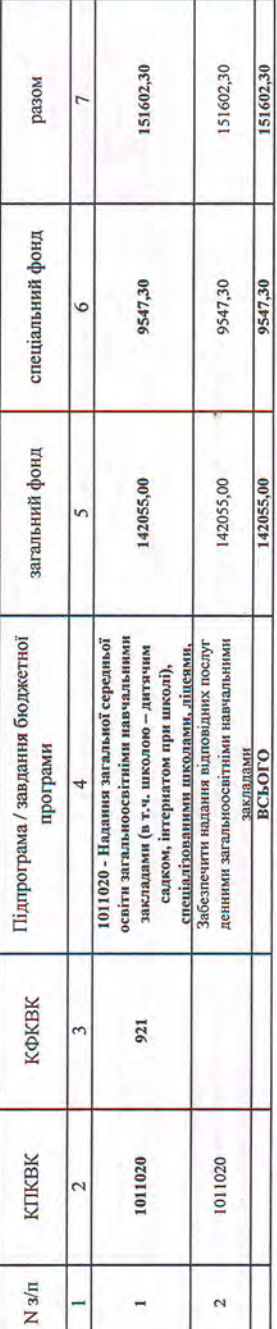

9. Перелік регіональних цільових програм, які виконуються у складі бюджетної програми

(тис.грн)

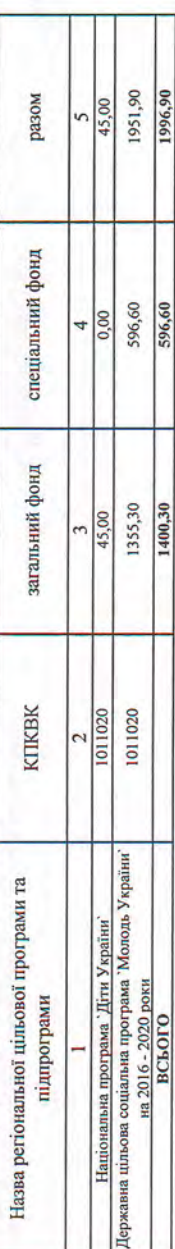

10. Результативні показники бюджетної програми у розрізі підпрограм і завдань

Ï

Τ

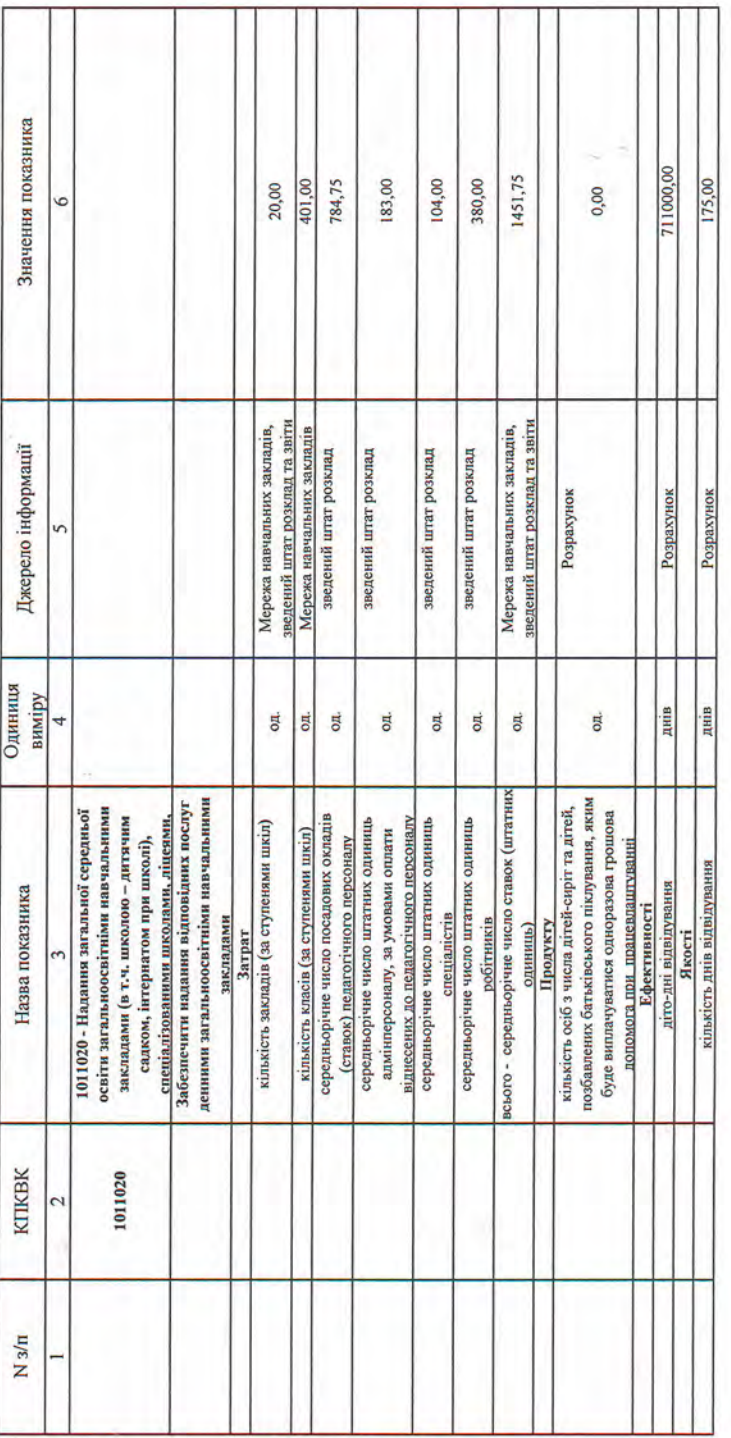

Т

.. Джерела фінансування інвестиційних проектів у розрізі підпрограм<sup>2</sup>

(тис.грн)

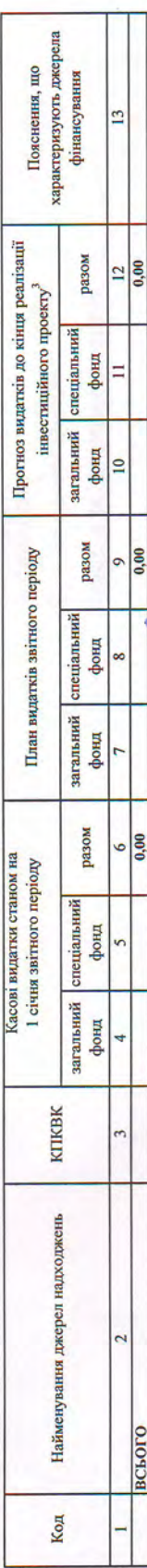

<sup>1</sup>Код функціональної класифікації видатсів та кредитування боджету вказується лише у випадку, коли боджетна програма не поділя<del>субе</del>я на підпрограми.<br><sup>2</sup> Пункт 11 заповноється тільки для затверджених у місцевому боджеті

Solder <sup>3</sup> Прогноз видатків до кінця реалізації інвестиційного проекту зазначається з розбивкою за роками.

Начальник відділу освіти Слов'янської міської ради

погоджено:

Начальник фінансового управління Слов'янської міської ради

**I.T.KoBansoB Thursdor** 

(minuse)

(ницали і прізвище)

(initianu i npisaume)

**I.М.Рубльовський** 

 $\frac{1}{\sqrt{2}}$ 

Hasca Miністерства<br>фінансів України<br>26.08.2014 № 836 ЗАТВЕРДЖЕНО

ЗАТВЕРДЖЕНО<br>ЗАТВЕРДЖЕНО

Наказ / розпорядчий документ

(найменування головного розпорядника коштів місцевого бюджету) Відділу освіти Слов'янської міської ради

Фінансового управління Слов'янської міської ради

 $O/Q$ FOL (найменувания місцевого фінансового органу)<br> $\frac{1}{2}0.40 \cdot \frac{1}{2}$  Me  $588$ 

ä

бюджетної програми місцевого бюджету на 2017 рік Відділ освіти Слов'янської міської ради

ПАСПОРТ

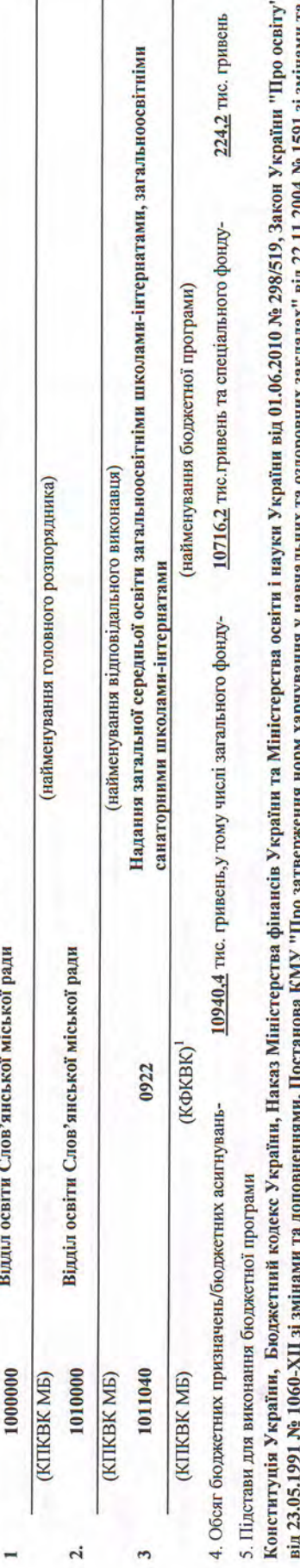

доповнениями,Наказ Міністерства фінансів "Про деякі питання запровадження програмно-цільового методу складання та виконання місцевих бюджетів" від 26.08.2014 № 836, Наказ кл имение и 1591 эл. 1592. П. 27. руд. 17. года "Кардарск хичено (орго вт. хинапевна к внива Сидиа и до 1894 год Міністерства освіти і науки України "Про впорядкування умов праці та затвердження схем тарифних розрядів навчальних закладів, установ освіти та наукових установ" від 26.09.2005 № 557 зі змінами та доповненнями, рішення Слов'янської ради від 24.12.2016 № 26-XIX-7 "Про міський бюджет на 2017 рік" зі змінами та доповненнями, Наказ Міністерства фінансів України та Міністерства освіти і науки України від 01.06.2010р. № 298/519 "Про затведження Типового переліку бюджетних прграм та результативних **KIND** показників їх виконання для місцевих бюджетів у галузі "Освіта"".

6. Мета бюджетної програми Забезпечення надання освіти в загальноосвітніх, санаторних школах-інтернатах

7. Підпрограми, спрямовані на досягнення мети, визначеної паспортом бюджетної програми

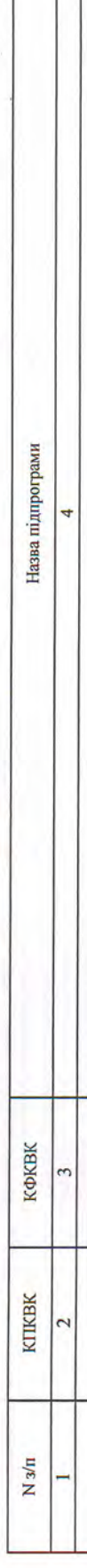

ояги фінансування бюджетної програми у розрізі підпрограм та завдань

10940,40 10940,40 10940,40 разом спеціальний фонд 224,20 224,20 224,20  $\circ$ загальний фонд 10716,20 10716,20 10716,20  $\mathbf{v}$ інтернатами, загальноосвітніми<br>санаторними школами-інтернатами<br>Забезпечити надання належної освіти та<br>відповідних умов перебування учнів у<br>загальноосвітніх, санаторних школах-Підпрограма / завдання бюджетної 1011040 - Надання загальної середньої освіти загальноосвітніми школамипрограми **інтернатах**<br>ВСЬОГО КФКВК 922 3 KIIKBK 1011040 1011040  $\overline{\mathcal{L}}$  $N\sqrt{3/n}$  $\sim$  $\overline{a}$ 

9. Перелік регіональних цільових програм, які виконуються у складі бюджетної програми

**THE STATE** 

(тис.грн)

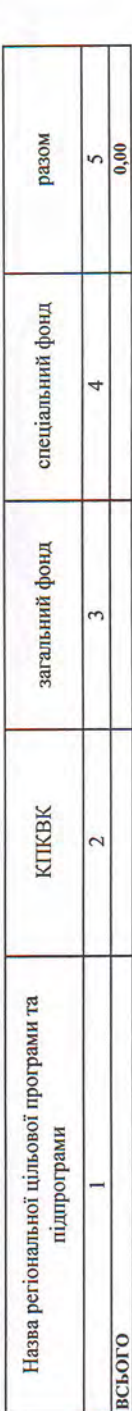

10. Результативні показники бюджетної програми у розрізі підпрограм і завдань

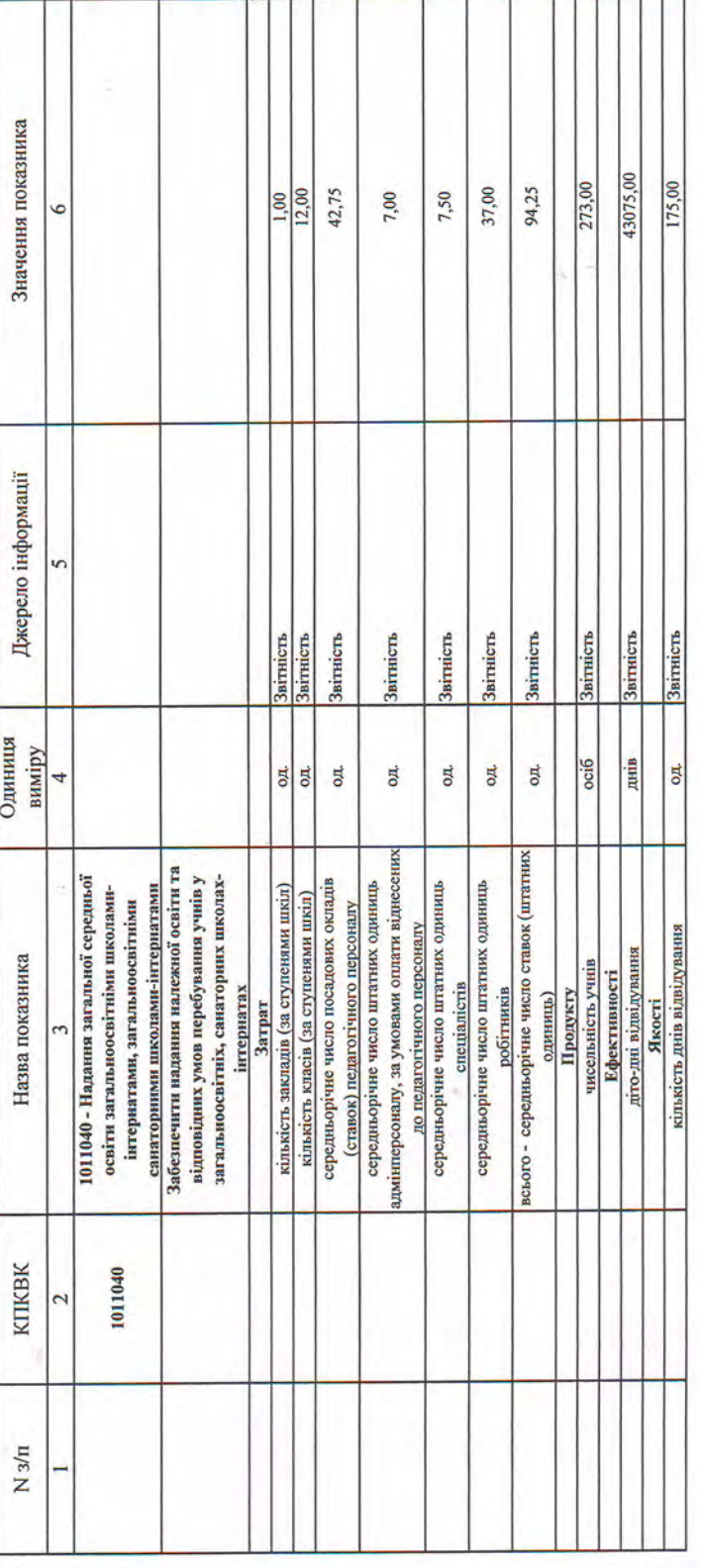

Į,

(тис.грн)

J

, серела фінансування інвестиційних проектів у розрізі підпрограм $^2$ 

характеризують джерела<br>фінансування Пояснення, що  $\overline{13}$ Прогноз видатків до кінця реалізації разом  $\frac{12}{0,00}$ інвестиційного проекту<sup>3</sup> загальний спеціальний фонд E фонд  $\vert$  0 Mored  $\frac{1}{0.00}$ План видатків звітного періоду  $\circ$ загальний спеціальний фонд фонд разом  $\frac{0.00}{\sqrt{10}}$  $\circ$ Касові видатки станом на 1 січня звітного періоду загальний спеціальний фонд фонд 4 **KTIKBK**  $\tilde{5}$ Найменування джерел надходжень  $\overline{c}$ всього Код

Код функціональної класифікації видатків та кредитування бюджету вказується лише у випадку, коли бюджетна програма не поділяється на підпрограми. <sup>2</sup> Пункт 11 заповносться тільки для затверджених у місцевому бюджеті видатків/надання кредитів на реалізацію інвестиційних провотра (програм).

Прогноз видатків до кінця реалізації інвестиційного проекту зазначається з розбивкою за роками.

Начальник відділу освіти Слов'янської міської ради

погоджено:

Начальник фінансового управління Слов'янської міської ради

**Transport** 

(manuel

**I.Г. Ковальов** 

(ініціали і прізвище)

(ініціали і прізвище)

**I.M.Рубльовський** 

**Sight** 

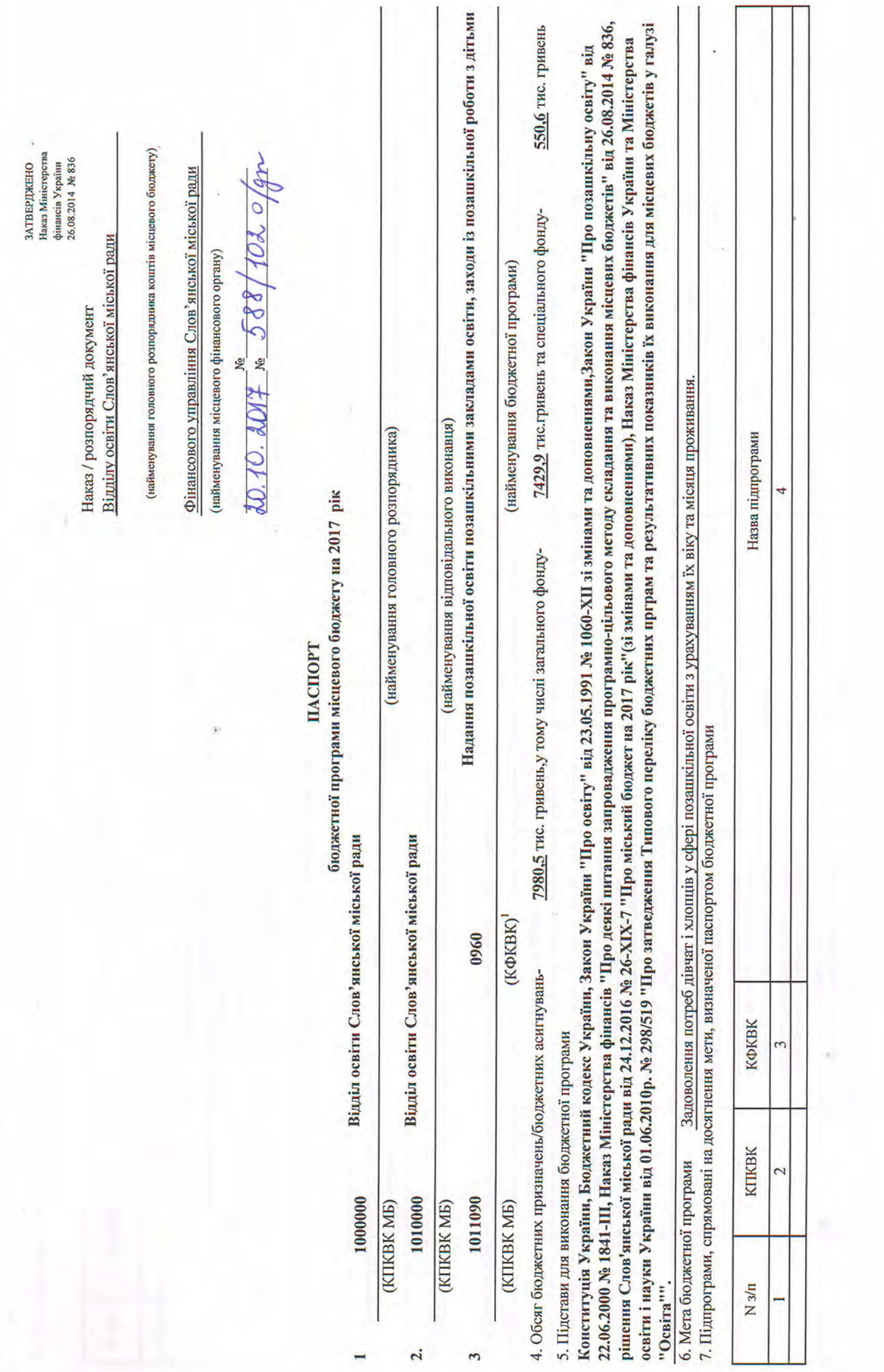

 $\overline{a}$ 

 $\mathbf{r}$ 

 $\blacksquare$ 

8. Обсяги фінансування бюджетної програми у розрізі підпрограм та завдань

(тис.грн)

r i

ÿ

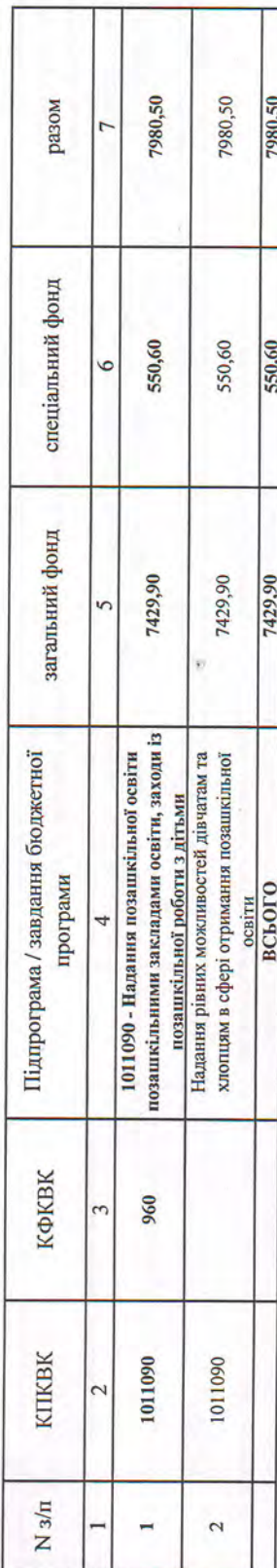

9. Перелік регіональних цільових програм, які виконуються у складі бюджетної програми

(тис.грн)

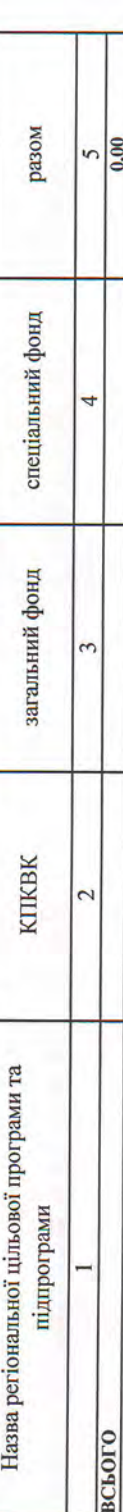

10. Результативні показники бюджетної програми у розрізі підпрограм і завдань

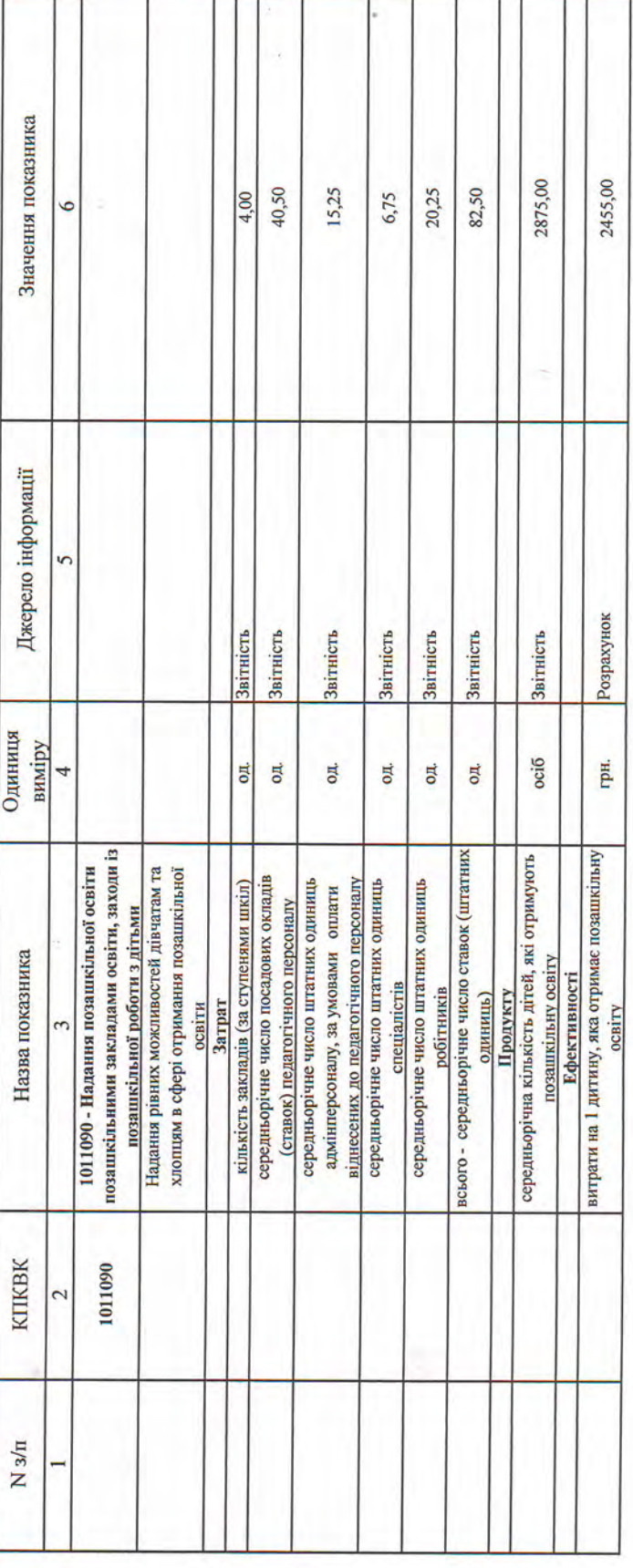

í,

11. Джерела фінансування інвестиційних проектів у розрізі підпрограм<sup>2</sup>

характеризують джерела Пояснення, що фінансування  $\overline{13}$ Прогноз видатків до кінця реалізації pasom 0.00  $\overline{12}$ інвестиційного проекту<sup>3</sup> загальний спеціальний фонд  $\equiv$ фонд  $\overline{10}$ разом  $\overline{0,00}$ План видатків звітного періоду  $\circ$ спеціальний<br>фонд ∞ загальний фонд разом  $\frac{0.00}{\sqrt{25}}$  $\circ$ Касові видатки станом на 1 січня звітного періоду спеціальний фонд загальний фонд **KIIKBK** Найменування джерел надходжень 2 всього Код

Код функціональної класифікації видатків та кредитування бюджету вказується лише у випадку, коли бюджетна програма не поділясться на підпрограми. 1 Гункт 11 заповносться тільки для затверджених у місцевому бюджеті видатків/надання кредитів на реалізацію інвестиційних дрбуєтів (програм).

Прогноз видатків до кінця реалізації інвестиційного проекту зазначається з розбивкою за роками.

Начальник відділу освіти Слов'янської міської ради

погоджено:

Начальник фінансового управління Слов'янської міської ради

**I.М.Рубльовський I.T.KoBaльов** nianu

підпис)

(ініціали і прізвище)

**Beach** 

(ініціали і прізвище)

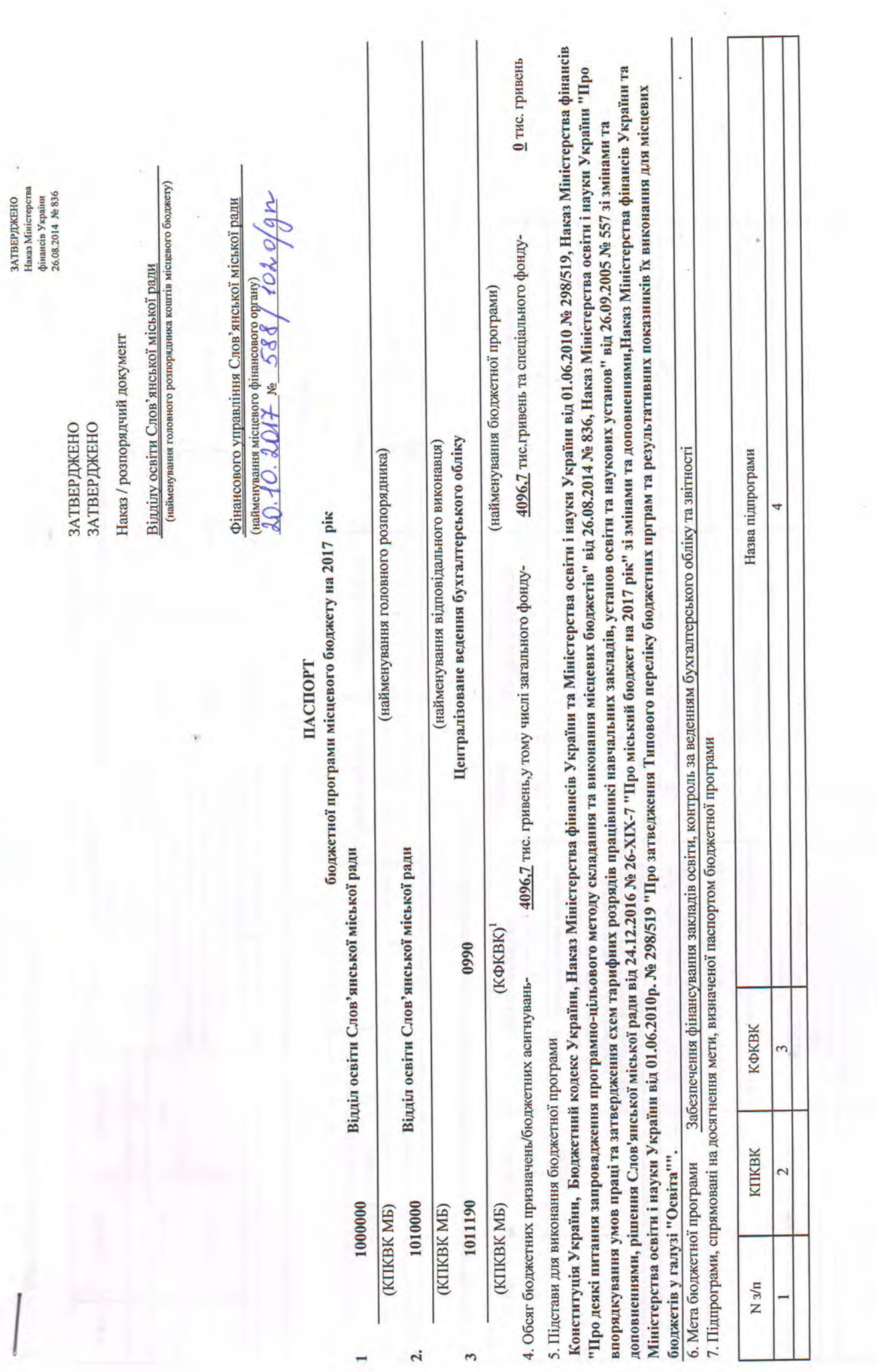

 $\mathbf{r}$ 

 $\ddot{r}$ 

 $N\sqrt{3}/n$ 

**Take** 

. фінансування бюджетної програми у розрізі підпрограм та завдань

(тис.грн)

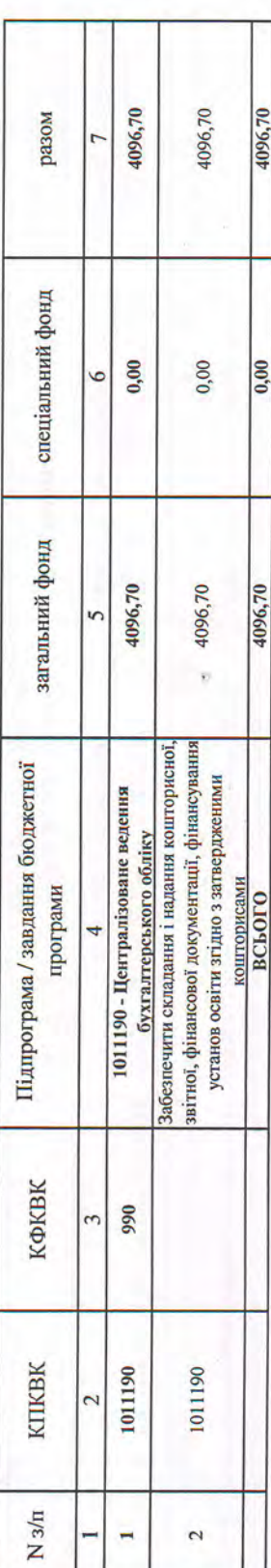

9. Перелік регіональних цільових програм, які виконуються у складі бюджетної програми

(тис.грн)

**The Seconds** 

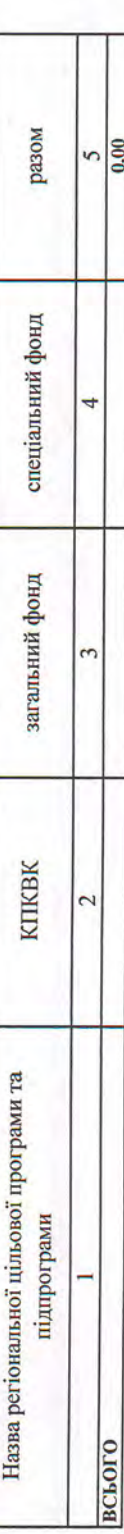

10. Результативні показники бюджетної програми у розрізі підпрограм і завдань

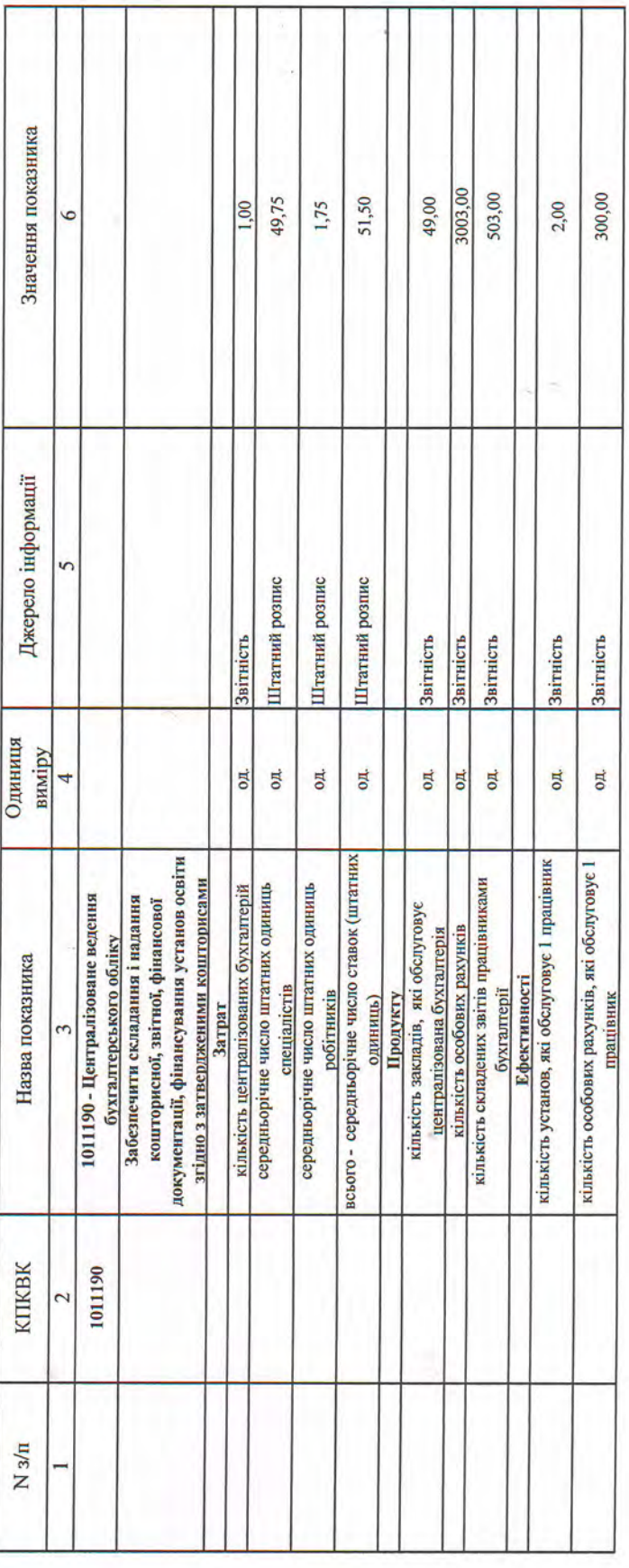

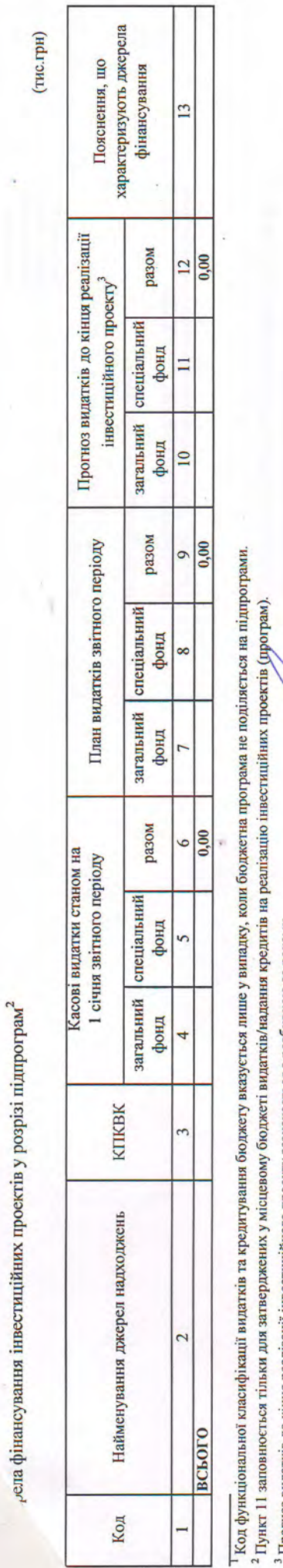

3 Прогноз видатків до кінця реапізації інвестиційного проекту зазначається з розбивкою за роками.

Начальник відділу освіти Слов'янської міської ради

погоджено:

Начальник фінансового управління Слов'янської міської ради

(підпис) NWP.

**I.T.** Ковальов

(ініціали і прізвище)

**І.М.Рубльовський** 

**Beach** 

(ініціали і прізвище)

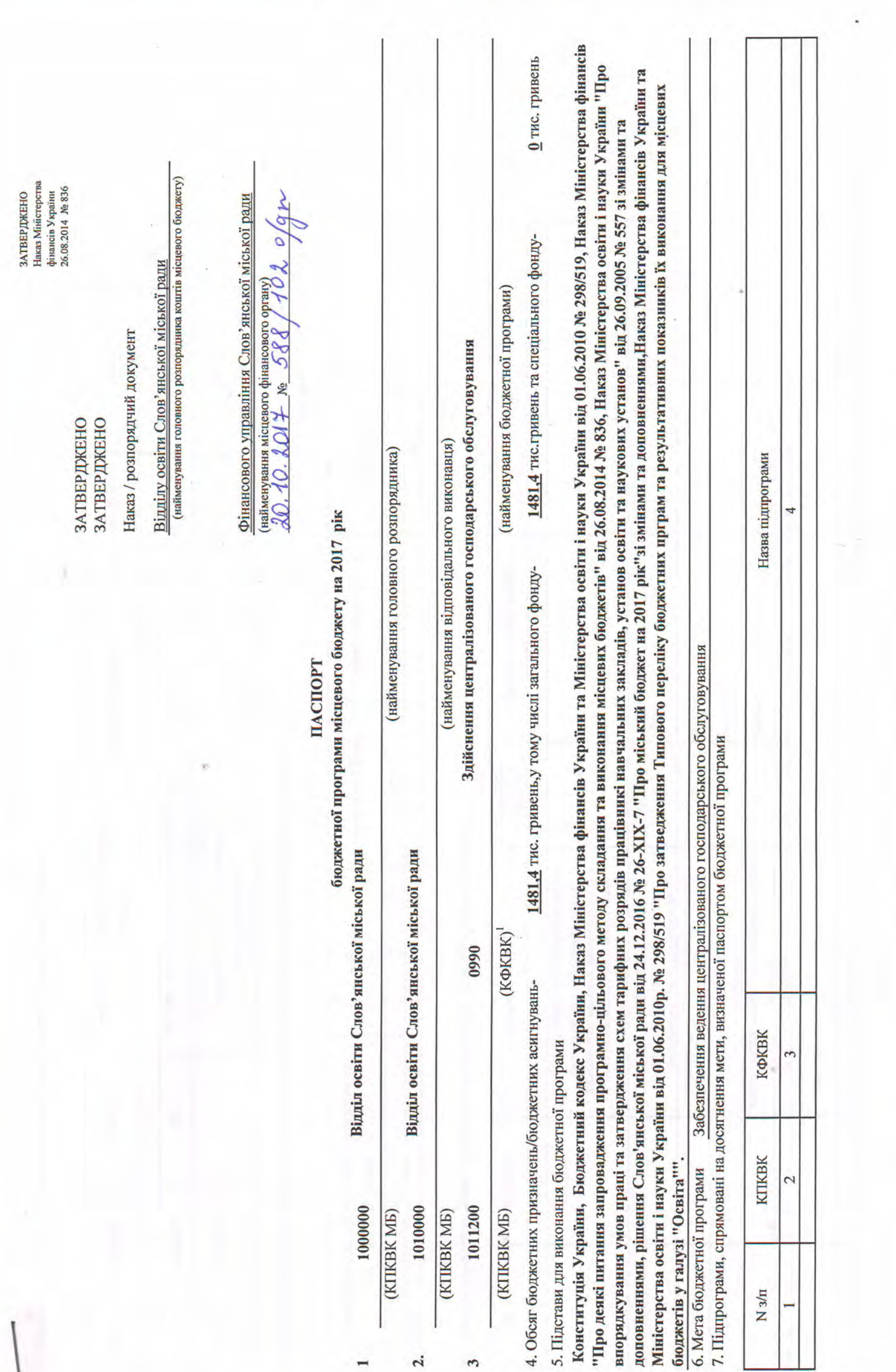

 $\frac{1}{\sqrt{2}}$ 

лбсяги фінансування бюджетної програми у розрізі підпрограм та завдань

 $(mc.rpt)$ 

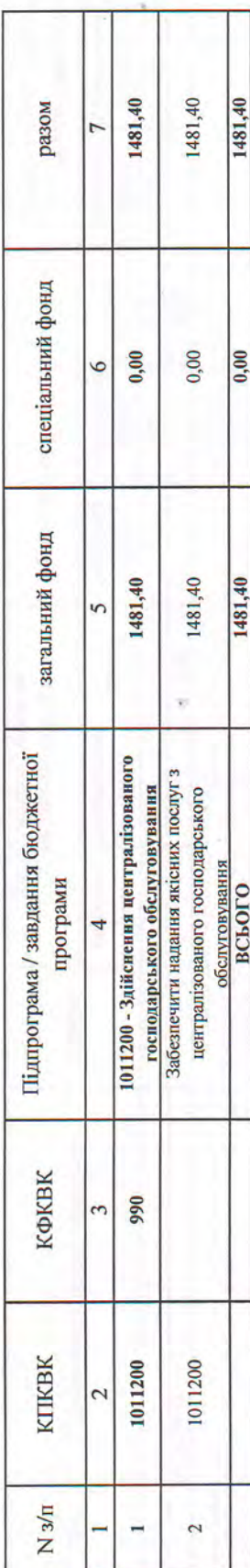

9. Перелік регіональних цільових програм, які виконуються у складі бюджетної програми

 $(mc$ .грн $)$ 

¥

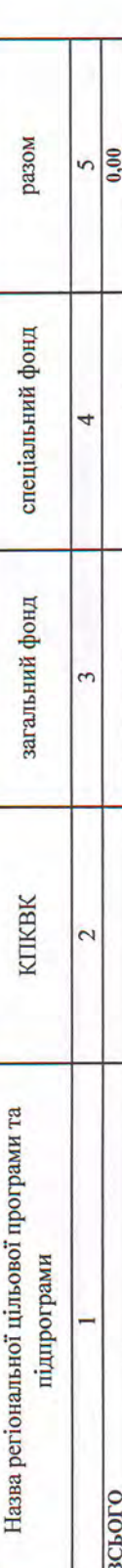

10. Результативні показники бюджетної програми у розрізі підпрограм і завдань

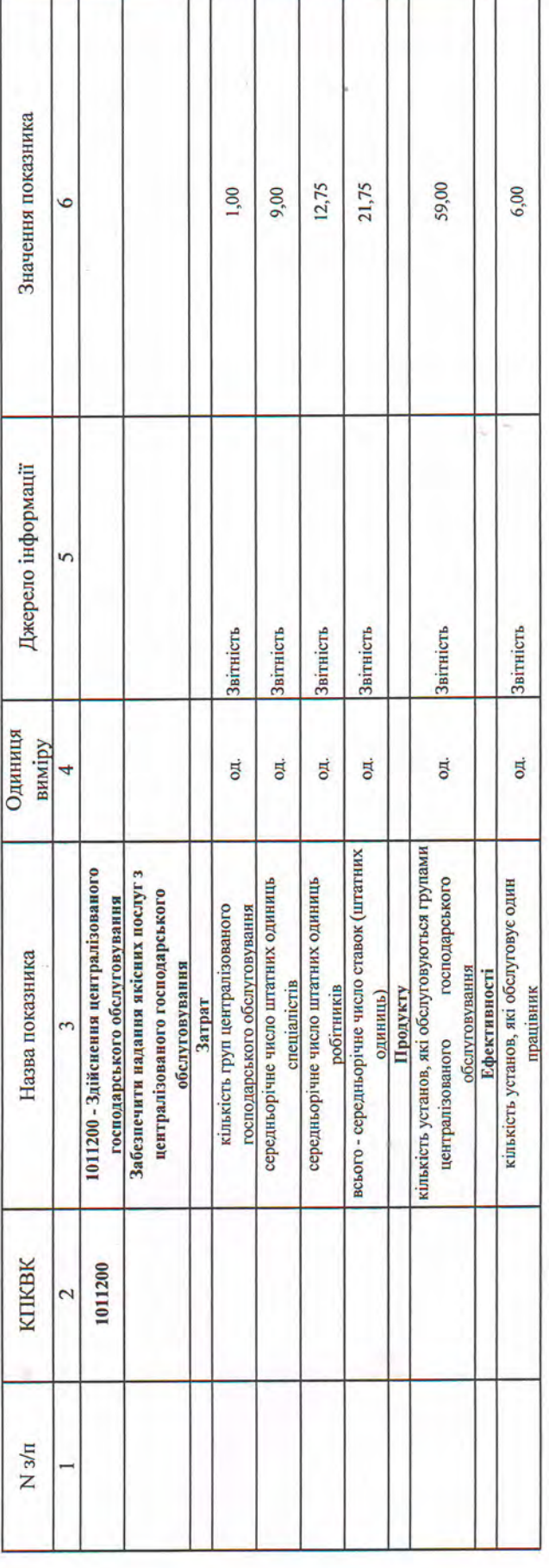

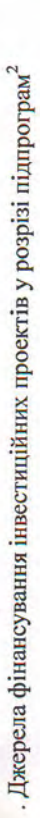

à.

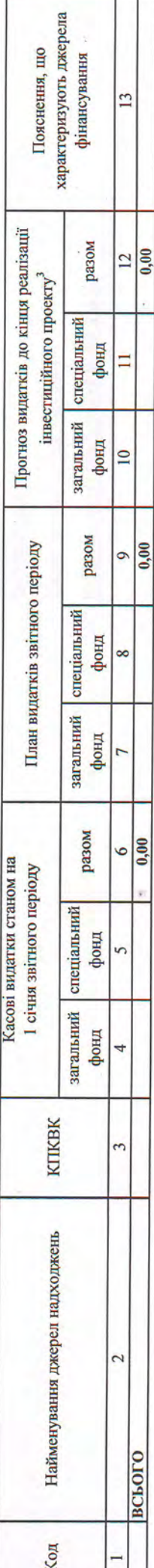

Код функціональної класифікації видатків та кредитування бюджету вказується лише у випадку, коли бюджетна програма не поділяється на підпрограми.

2 Пункт 11 заповносться тільки для затверджених у місцевому бюджеті видатків/надання кредитів на реалізацію інвестиційних проектів (програм).

3 Прогноз видатків до кінця реалізації інвестиційного проекту зазначається з розбивкою за роками.

Начальник відділу освіти Слов'янської міської ради

погоджено:

Начальник фінансового управління Слов'янської міської ради

(mam W

**І.М.Рубльовський** 

**Tellow** 

(ініціали і прізвище)

**I.Г.**Ковальов

(ініціали і прізвище)

 $(mn<sub>THE</sub>)$